## Paying School Fees Online is Easy

## \*SCHOOLPAY CAN ONLY BE ACCESSED THROUGH A DESKTOP COMPUTER OR BROWSER\*

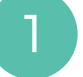

1 PowerSchool ParentPortal offers easy checkout

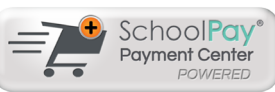

PowerSchool

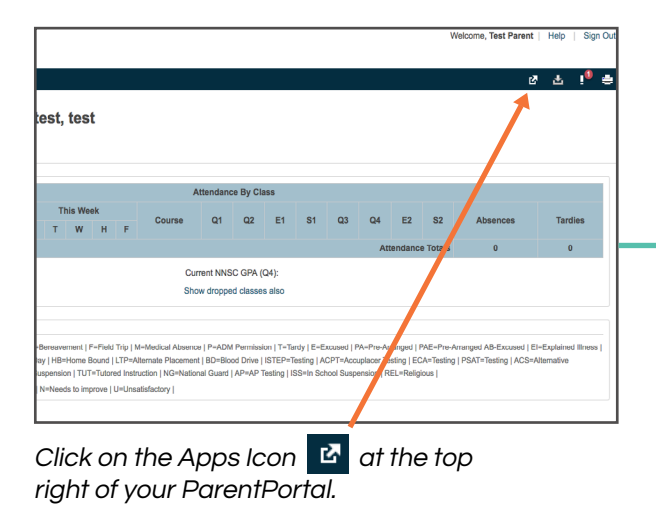

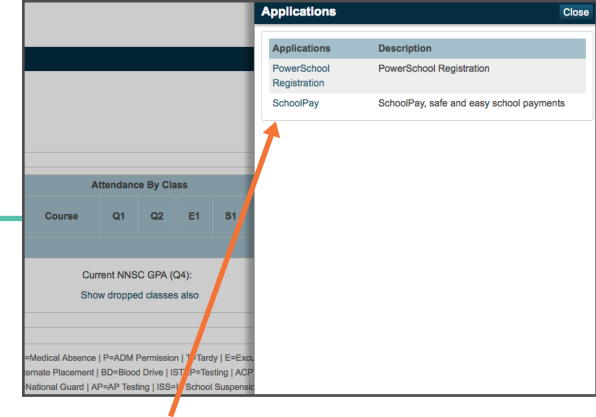

 $\mathbb{D}$ 

Select SchoolPay from the slideout menu.

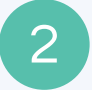

Checking out is easy, and you can make all your optional payments in one place.

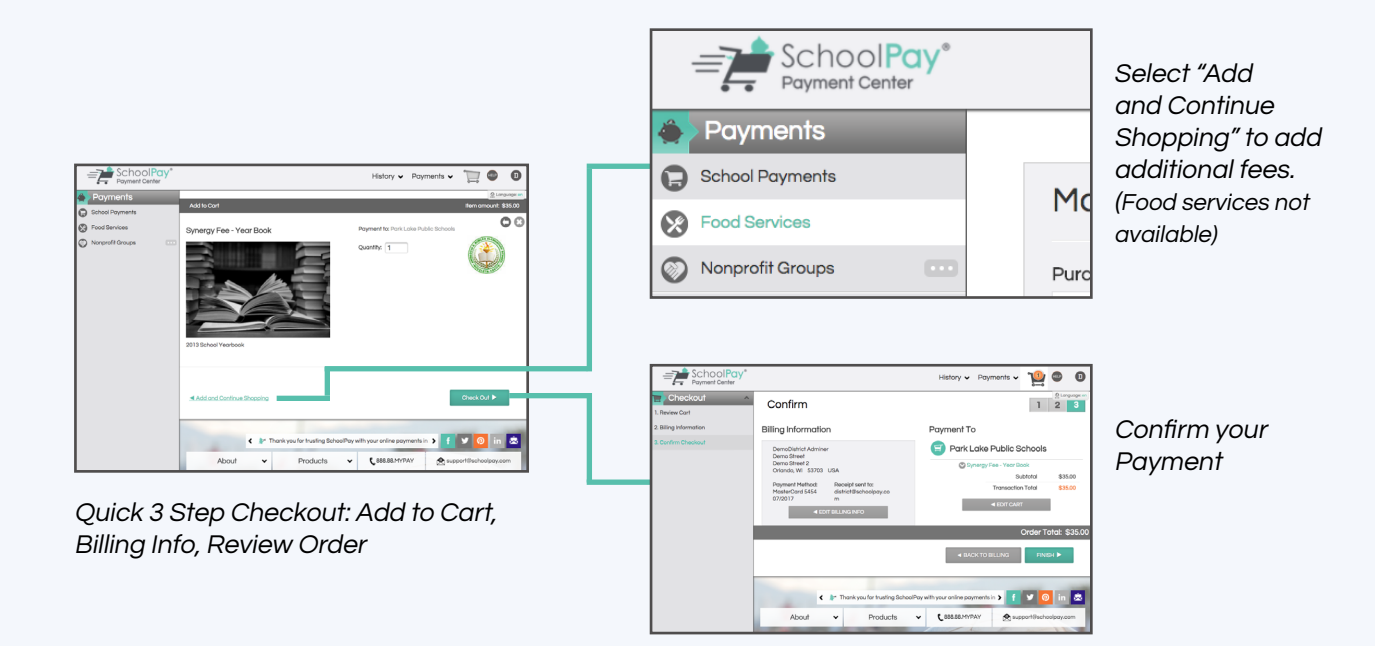